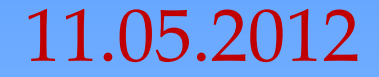

# **Файловые архивы**

**Архиваторы**

Программы, осуществляющие сжатие (упаковку файлов), называют архиваторами. **При сжатии можно уменьшить размер файла в несколько раз, что дает заметную экономию памяти.**  Например: WinRar, WinZip, Ark

**Запуск программы Ark**

**Пуск→ Приложения→ Утилиты→ Ark**

#### **Основные возможности программархиваторов:**

- добавление файлов в архив;
- извлечение файлов из архива;
- удаление файлов из архива;
- просмотр файлов в архиве

**Оболочка Ark**

### Алгоритм сжатия файла

- выбрать файл
- В контекстном меню выбрать упаковать→ Как архив zip

## Алгоритм распаковки файла

- Выбрать архив
- В контекстном меню выбрать Распаковать …

Практическая работа «Создание архива файлов и раскрытие файлов»

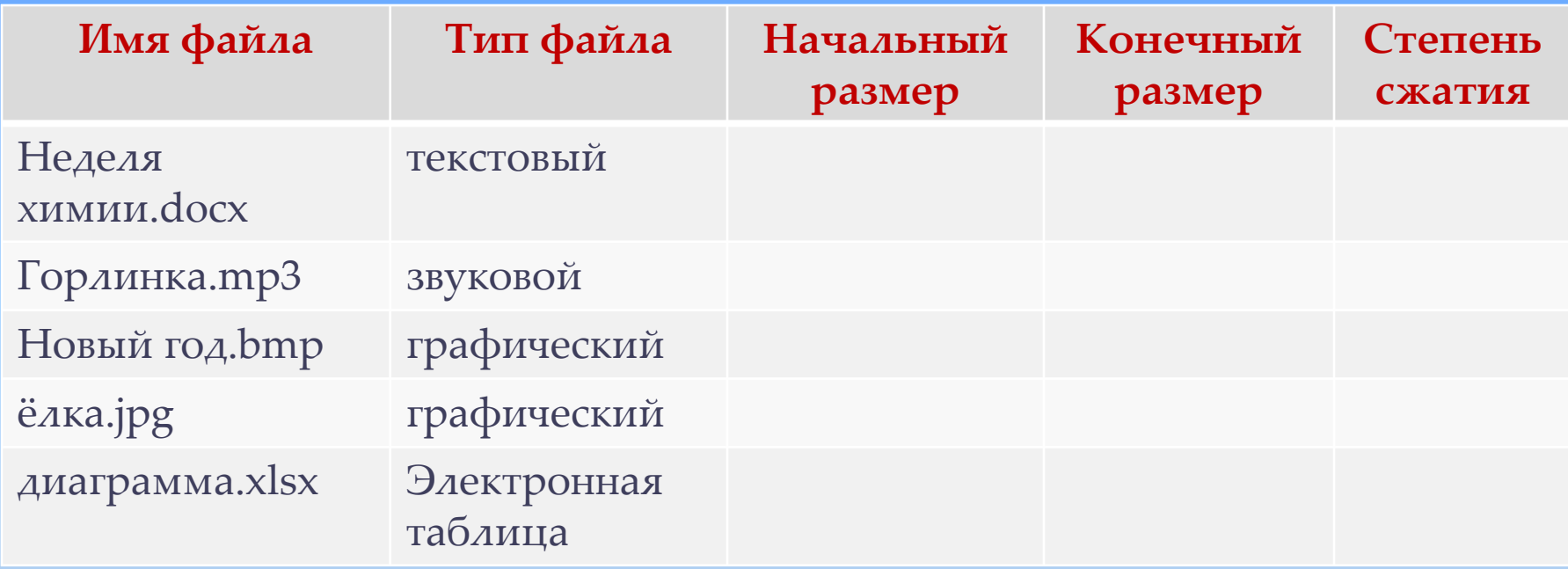

Степень сжатия = 100% - конечный размер/ начальный размер \* 100%

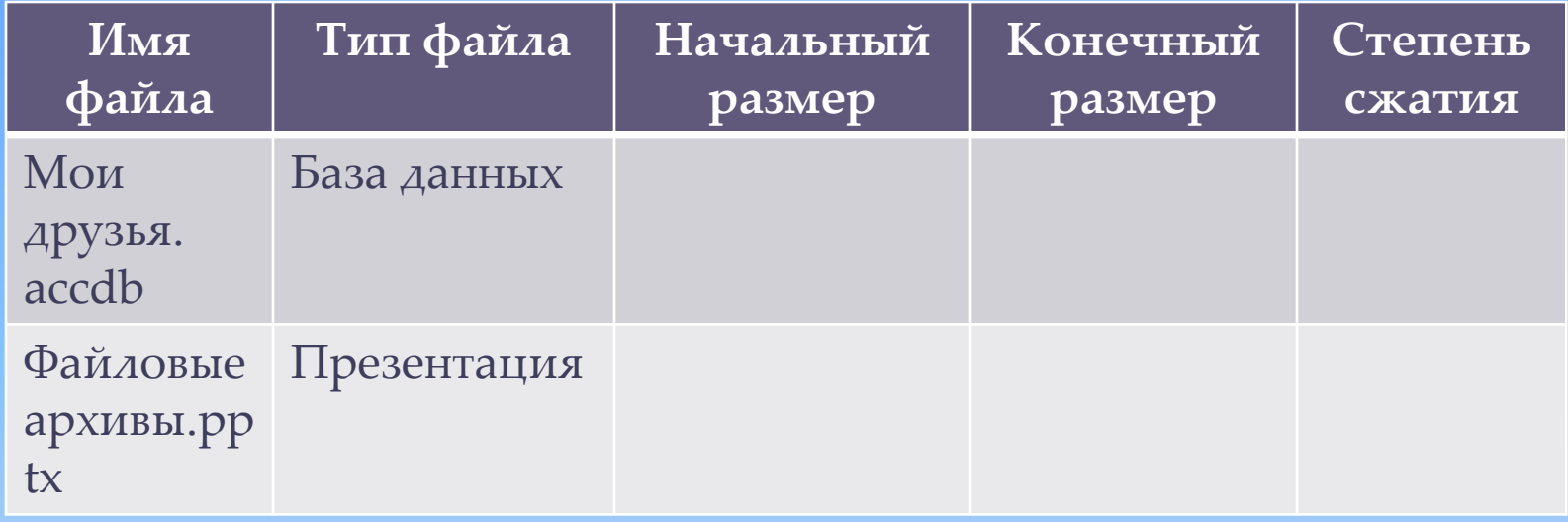

#### Вопросы:

- Почему есть возможность уменьшать размер файлов?
- Что такое архивация?
- Какие файлы не имеет смысла архивировать?
- Почему перед пересылкой текстового файла по электронной почте имеет смысл предварительно его упаковать в архив?

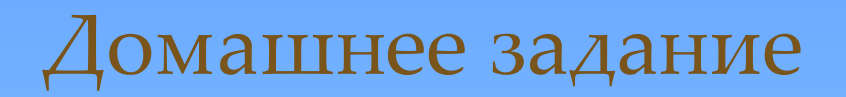

 $\bullet$   $\Pi.1.2$ .